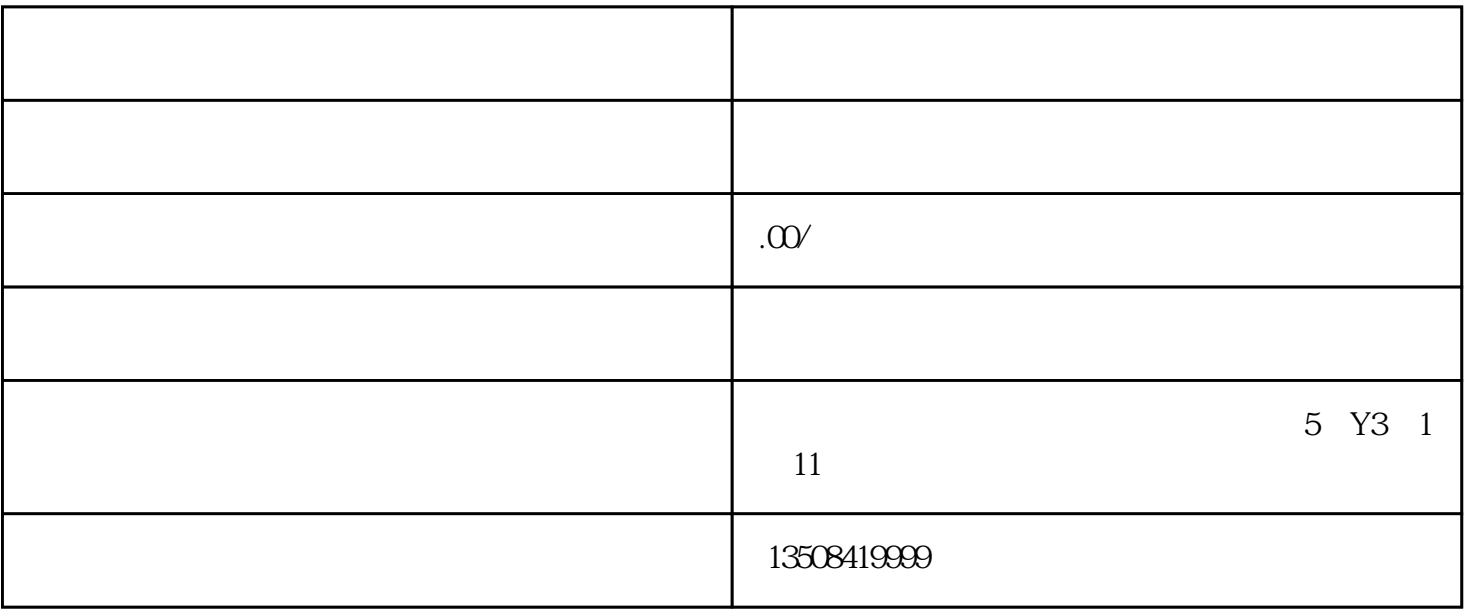

1.确定注册类型:

2.选择注册类别:

3.准备注册材料:

4.选择注册地址:

 $5.$ 

- 6.提交注册申请:
- 
- 
- 7.缴纳注册费用:
- 
- 8.核准和领证:
- 9.后续手续: